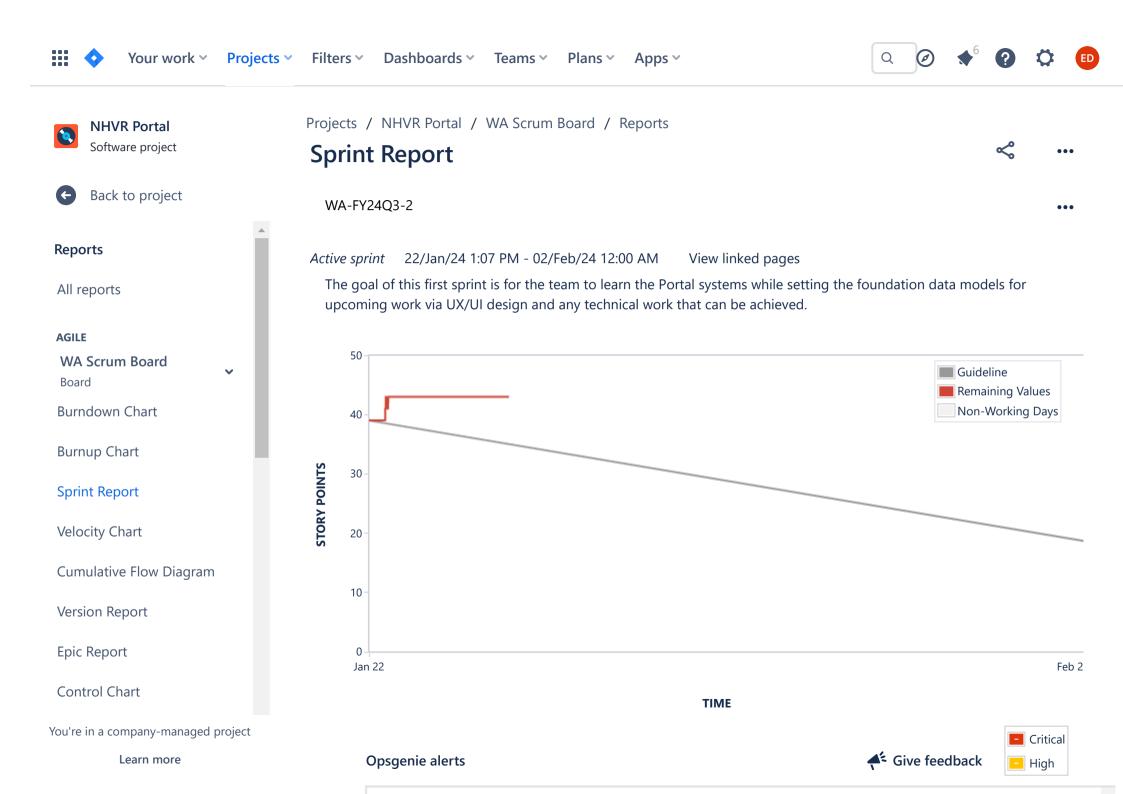

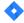

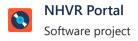

Back to project

### Reports

All reports

#### **AGILE**

**Burndown Chart** 

**Burnup Chart** 

# Sprint Report

Velocity Chart

Cumulative Flow Diagram

Version Report

**Epic Report** 

Control Chart

You're in a company-managed project

Jan 22

# **Status Report**

\* Issue added to sprint after start time

# **Issues Not Completed**

|                 |                                                                |               |                |             | View in Issue Navigator |
|-----------------|----------------------------------------------------------------|---------------|----------------|-------------|-------------------------|
| Key             | Summary                                                        | Issue<br>Type | Priority       | Status      | Story Points (39 → 43)  |
| NHVRREP-32820   | Map out current Accreditation Process - NHVR                   | <b>✓</b> Task | = Medium       | то ро       | 1                       |
| NHVRREP-32821   | Migrate ON_HOLD IR functionality from PBS to workflow-entities | Enabler       | <b>¥</b> Minor | то ро       | 3 → 5                   |
| NHVRREP-32824   | [UX] User Persona Mapping                                      | Task          | = Medium       | TO DO       | 2                       |
| NHVRREP-32827   | Generic CSV Data upload function / component - UX              | Story         | <b>ĕ</b> Minor | то ро       | 1                       |
| NHVRREP-32829   | Map out current Accreditation Process - MRWA                   | <b>✓</b> Task | = Medium       | TO DO       | 13                      |
| NHVRREP-32852 * | Replicate AccreditationApplication<br>Model in api-accred      | ✓ Task        | <b>ĕ</b> Minor | IN PROGRESS | 2                       |
| NHVRREP-32854   | Replicate Accreditation mapping<br>Models in api-accred        | Task          | <b>ĕ</b> Minor | TO DO       | 2                       |
| NHVRREP-32855   | Replicate Accreditation History and                            | Story         | <b>¥</b> Minor | IN PROGRESS | 2                       |

Q

|  | NHVR Portal      |  |  |  |
|--|------------------|--|--|--|
|  | Software project |  |  |  |

Back to project

#### Reports

All reports

**AGILE** 

**Burndown Chart** 

**Burnup Chart** 

## Sprint Report

Velocity Chart

Cumulative Flow Diagram

Version Report

**Epic Report** 

Control Chart

|                 | models                                                                                    |               |                   |             |     |
|-----------------|-------------------------------------------------------------------------------------------|---------------|-------------------|-------------|-----|
| NHVRREP-32858   | AccrediationApplication Model Controllers                                                 | <b>✓</b> Task | <b>&gt;</b> Minor | то до       | 3   |
| NHVRREP-32859   | Data migration exception list                                                             | Task          | <b>¥</b> Minor    | TO DO       | 2   |
| NHVRREP-32860   | Data Migration - Accreditation model mapping [WA]                                         | <b>✓</b> Task | <b>¥</b> Minor    | то до       | 5   |
| NHVRREP-32866 * | [Docs] As a developer I want to<br>documentation of existing data<br>models and relations | Story         | <b>ĕ</b> Minor    | IN PROGRESS | → 1 |
| NHVRREP-32867 * | Create Corrective Action Model                                                            | Task          | <b>¥</b> Minor    | TO DO       | -   |
| NHVRREP-32868 * | Get Access access and/or provide<br>details to developer to access UAT v1<br>portal       | <b>✓</b> Task | <b>ĕ</b> Minor    | TO DO       | → 1 |
|                 |                                                                                           |               |                   |             |     |

# **Issues Removed From Sprint**

|               |                                                    | View in Issue Navigator |                |          |                  |
|---------------|----------------------------------------------------|-------------------------|----------------|----------|------------------|
| Key           | Summary                                            | Issue Type              | Priority       | Status S | Story Points (2) |
| NHVRREP-32856 | Datagrids: Query view models - Regulator, Customer | Task                    | <b>¥</b> Minor | DONE     | 2                |